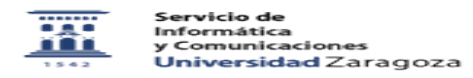

## Soporte remoto, ¿cómo funciona? 27/04/2024 - 06:44:27

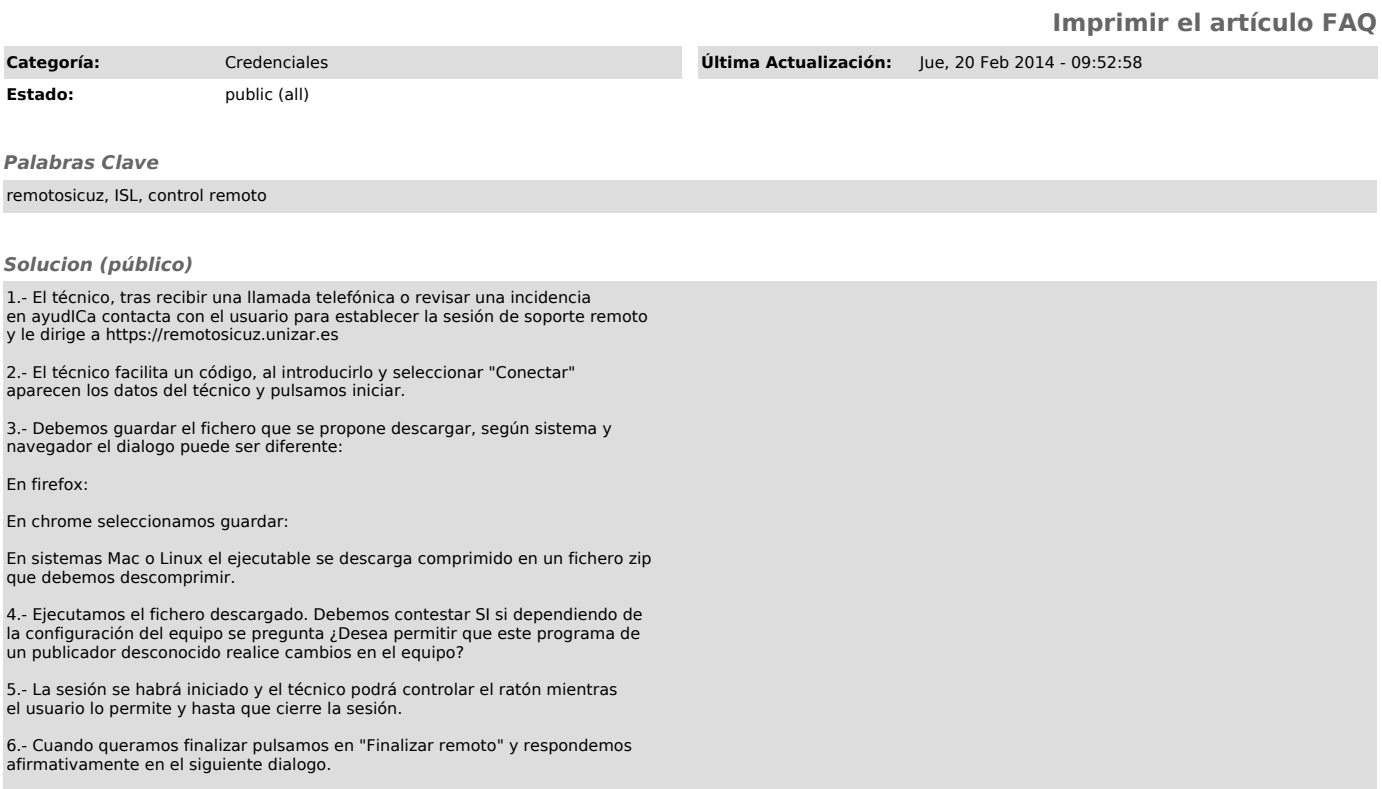